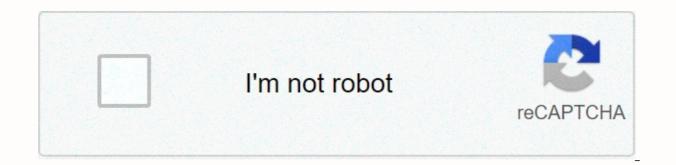

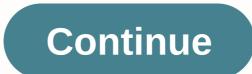

## The new method

An accounting method is the set of guidelines and rules that companies use to maintain financial records and prepare financial reports for taxation purposes. Deeper definitionThe accounting method helps in the dismissal of revenues and expenses for taxation purposes, as well as in decision making by the management of a business. Taxpayers are required by the IRS to have an accurate method of showing their revenues and expenses. They are also required to ensure consistency in their accounting choice method each year. The selection of the accounting method is usually based on fiscal minimization and regulation strategies. They are also required to when they are incurred. This method allows the postponement of taxable income, which can be achieved through late billing that ensures that the payment does not come in the current year. Payments can also be accelerated by the insectived before the due date. Companies using the accuul basis of accounting recognize revenue and expenses as soon as they are obtained or incurred, even if the money associated with the transactions has not been transferred. On this basis, revenue is recorded when obtained, even before it is received. Similarly, expenses are recorded when incurred, regardless of when payment bases the transaction in cash, the rental expense will be recorded in January as \$12,000. The company has a payment policy of this amount at the beginning of the year. If the company registers the transaction in cash, the rental expense will be recorded in January as \$12,000. On the other hand, if the company uses the accurul basis, the accurul basis, the accounting method using the static keyword, you can call it without first creating an object of that class. When declaring a method using the static keyword, you can call it without first creating an object. In fact, there is no object created at this time. Any parameters it needs can be passed as a string provides againgt and object wereause it decomes a class method (bas is an oubject. In fact, there is no object create